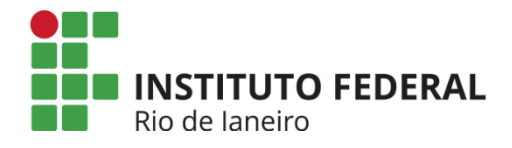

# **Tutorial de Inscrição do Auxílio Acessibilidade do Programa de Inclusão do IFRJ**

Olá, estudantes do IFRJ!

A partir de agora você vai conhecer o tutorial de inscrição do Auxílio Acessibilidade.

- **1.** Acesse o endereço: https://portal.ifrj.edu.br/index.php para efetuar o log in.
- **2.** Clique em Edital No canto superior esquerdo da tela. Conforme o descritivo na imagem abaixo:

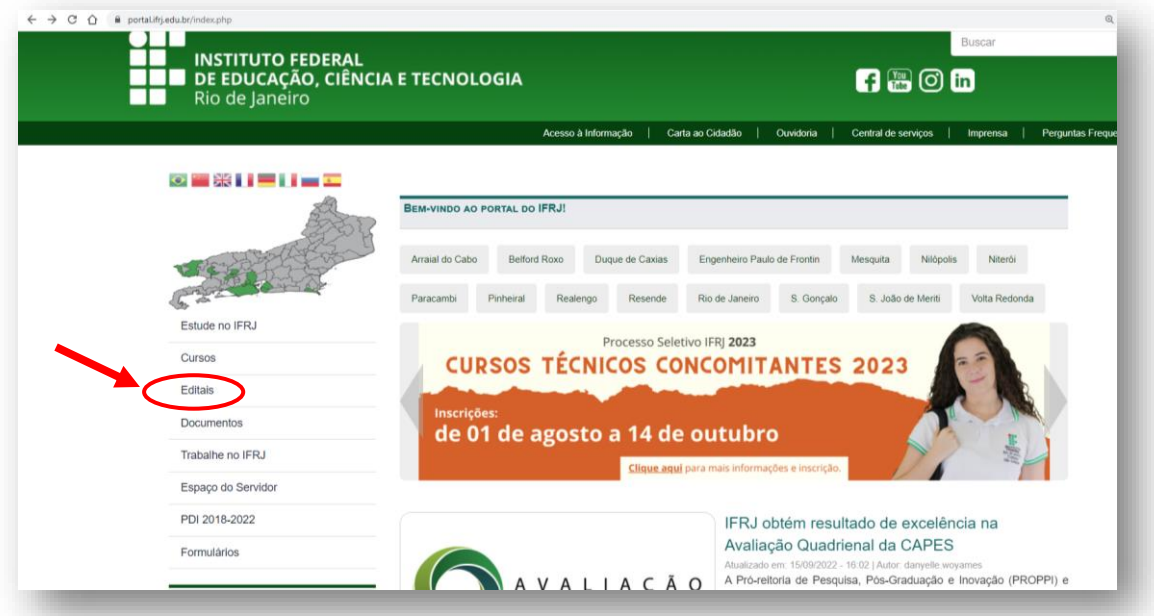

**3.** Clique em Extensão e selecione Editais – No canto superior esquerdo da tela. Conforme indicado na imagem a seguir:

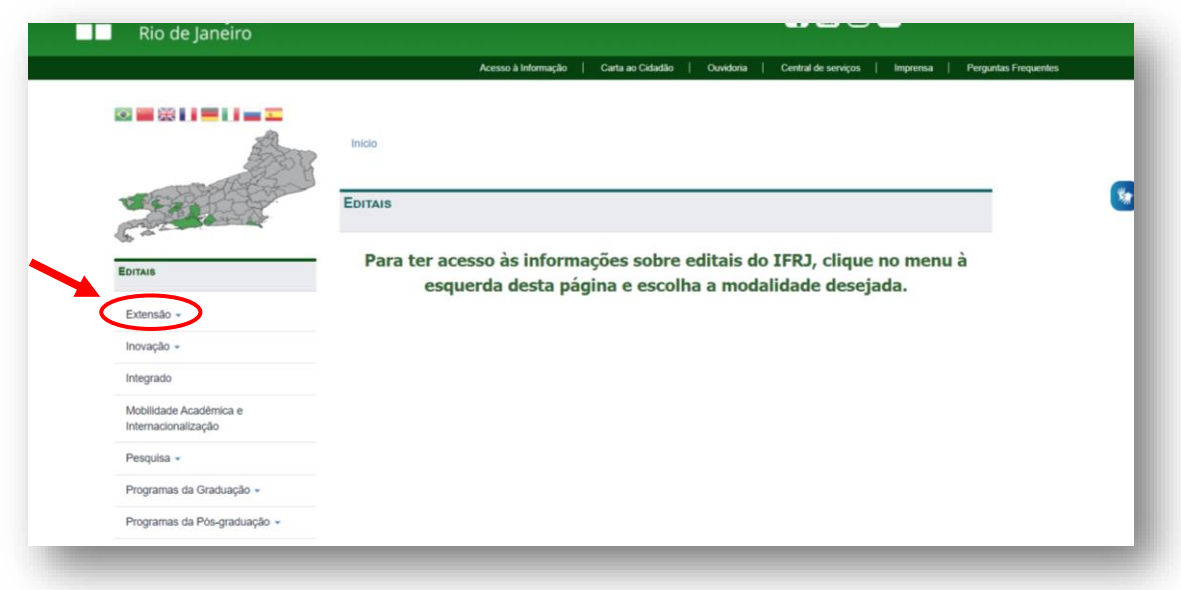

**4.** Selecione o EDITAL **INTERNO** N° 040/2022 e Clique em Formulário de Inscrição. Conforme indicação abaixo:

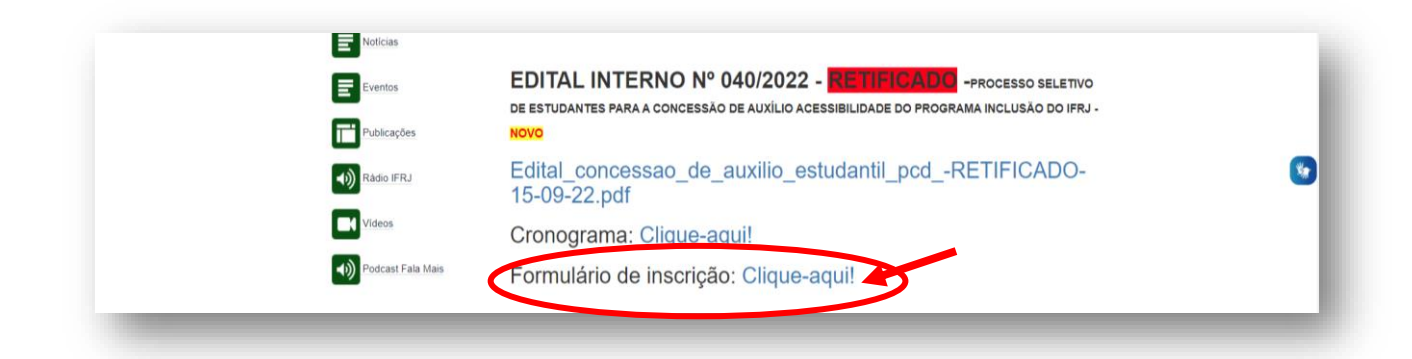

**5.** Após, preencha o Formulário de Inscrição devidamente conforme solicitado pelo site.

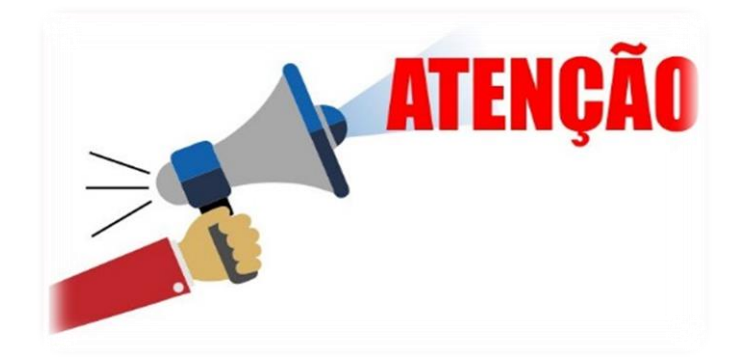

- **Lembrando que cada aluno poderá pleitear quantos recursos achar necessário.**
- **Não é necessária a comprovação de vulnerabilidade sócio econômica, sendo apenas critério de desempate.**
- **Serão beneficiados (as) com o auxílio, prioritariamente, os (as) estudantes com renda familiar bruta per capita de até um salário mínimo e meio, com base no Decreto nº 7234/2010.**

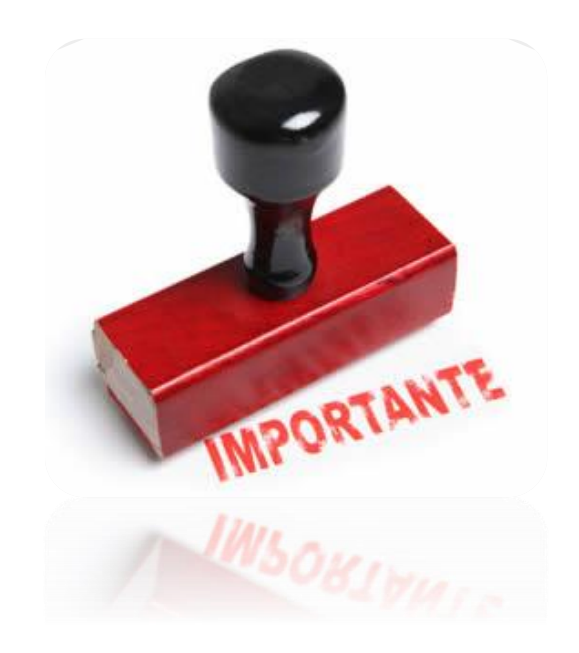

Atentar ao item 7, que deverá ser preenchido conforme exemplo abaixo:

a) Exemplo com mais de 1 item:

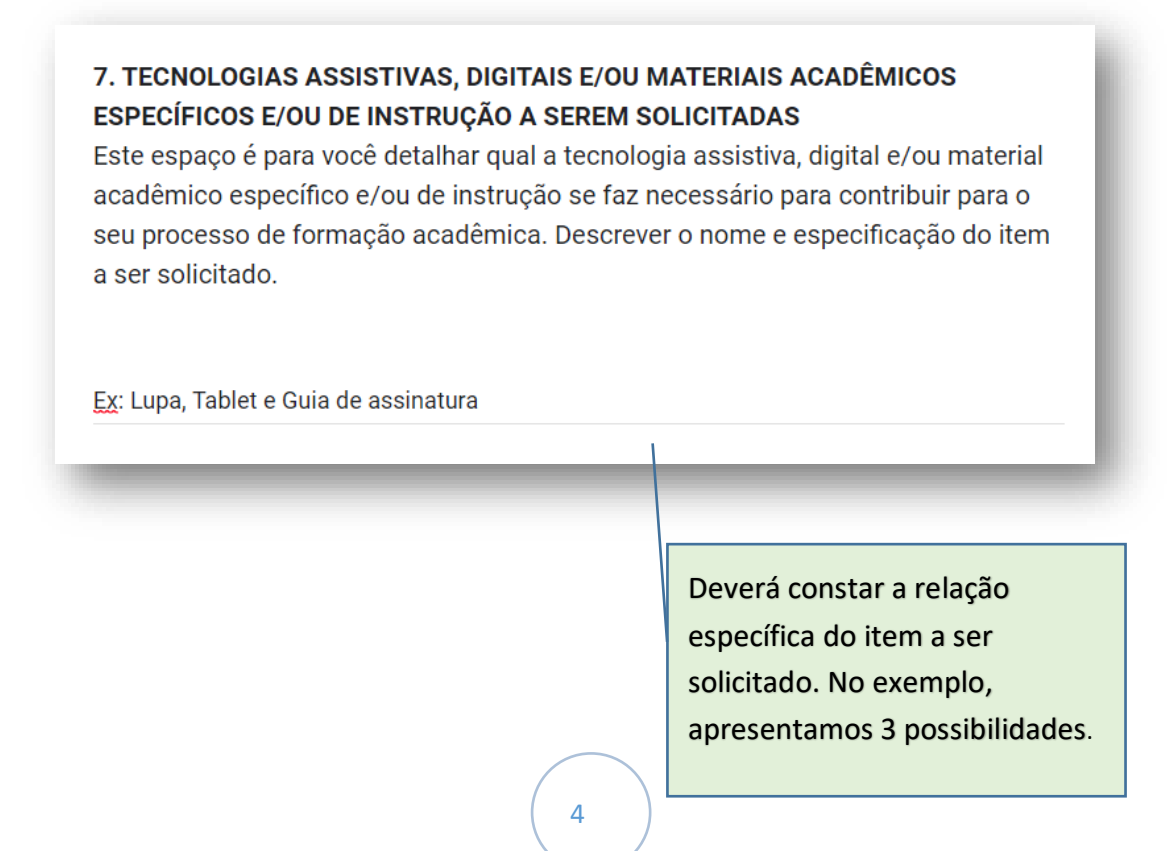

## JUSTIFICATIVA PARA SOLICITAÇÃO DO AUXÍLIO ACESSIBILIDADE:

Este espaço é para você justificar o seu pedido, esclarecimento em que ele beneficiará seu processo de formação acadêmica. Nele é possível, ainda, acrescentar outras informações que julgue necessária.

Lupa: Reduzir o cansaço visual e aumentar a clareza geral

Tablet: Facilitar a mobilidade de acesso à informação

Guia de assinatura: Auxílio no momento da assinatura de documento

Incluir esclarecimento em que beneficiará seu processo de formação acadêmica.

Cada item deverá conter a relação **MÍNIMA** de 3 opções de orçamento em ORDEM DECRESCENTE (maior para o menor).

## **PESQUISA DE PREÇOS** (média de valores encontrados para o item a ser solicitado)

Valor 1 (R\$)

Lupa: R\$ 100 Tablet: R\$ 500 Guia de Assinatura: R\$ 25

Valor 2 (R\$)

Lupa: R\$ 120 Tablet: R\$ 520 Guia de Assinatura: R\$ 30

Valor 3 (R\$)

Lupa: R\$ 125 Tablet: R\$ 550 Guia de Assinatura: R\$ 40 b) Exemplo com apenas 1 item selecionado, deverá seguir o modelo abaixo:

### 7. TECNOLOGIAS ASSISTIVAS, DIGITAIS E/OU MATERIAIS ACADÊMICOS ESPECÍFICOS E/OU DE INSTRUÇÃO A SEREM SOLICITADAS

Este espaço é para você detalhar qual a tecnologia assistiva, digital e/ou material acadêmico específico e/ou de instrução se faz necessário para contribuir para o seu processo de formação acadêmica. Descrever o nome e especificação do item a ser solicitado.

Ex: Lupa

#### JUSTIFICATIVA PARA SOLICITAÇÃO DO AUXÍLIO ACESSIBILIDADE:

Este espaço é para você justificar o seu pedido, esclarecimento em que ele beneficiará seu processo de formação acadêmica. Nele é possível, ainda, acrescentar outras informações que julgue necessária.

Lupa: Reduzir o cansaço visual e aumentar a clareza geral

Cada opção de valor deverá constar um orçamento em separado.

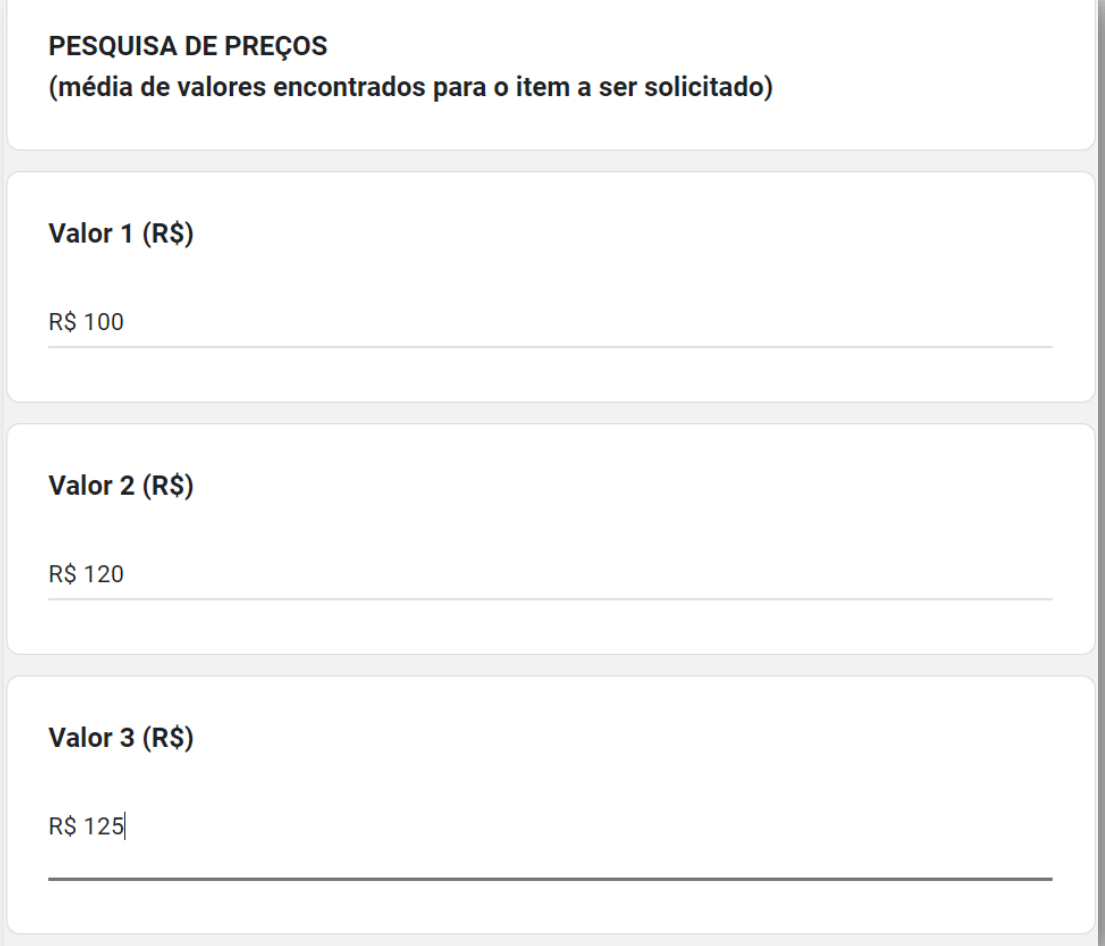